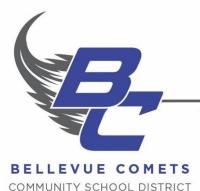

## SUPERINTENDENT

Tom Meyer

Phone: 563.872.4001 ext. 260

Fax: 563.872.3216

## **OFFICERS**

Mike Reed
President
Penny Medinger
Secretary/Treasurer

## DIRECTORS

Janet Sieverding Vice President Allysen Bonifas Member Marty Ploessl Member Matt Wedeking Member

1601 State St. | Bellevue, IA 52031 | 563.872.4001 | www.bellevue.k12.ia.us

## **JMC Lunch System**

The Bellevue Community School District utilizes the Lunch Module on the JMC Student Record Management System. This allows parents the convenience of having all of your student(s) data available in one location on the JMC Parent Portal. *If any of your information has changed since the end of the last school year, please update this information at registration or with the school secretaries as soon as possible.* 

To access your student(s) lunch information, simply log into the JMC Parent Portal, as you have done in the past, and click on the arrow next to the "Lunch" link on the left side of the screen.

A split screen will be displayed. The top section of the screen contains information in regard to your family lunch account, and any transactions for your family account, such as purchases, deposits, refunds, etc. will be listed by date in this box. If you have more than one student you will see all of your students' activity as it accumulates throughout the school year.

The bottom section of the screen contains specific information pertaining to each student associated with the family account. The information displayed is only for the particular student displayed in the drop down menu. To view a different student's information, simply select their name from the drop down menu.

The District has implemented an updated version of our online payment system called PaySchools Central. Parents will need to set up a new account prior to using it the first time. The updated system offers several new features, including an easy to use phone app and the ability to make credit card payments in school offices for lunch payments and fees, as well as online. (Please refer to the information provided at registration to set up and use the new system.) If you have any questions regarding PaySchools Central, please contact the District Office.

The JMC Lunch System also allows parents to limit student purchases in the serving line. If you are interested in setting student purchasing limits, please contact the school secretaries in the building offices with your requests.

Low balance notices are available on the new system electronically by email. If you would like to receive low balance notices by email, please make sure the district has your correct email address when you register your students at the beginning of the new school year.

If you have questions about the JMC Lunch System, please contact Rhonda Roth in the District Office at (563) 872-4001 Ext. 260.